## **Часть 2**

**Содержание Предисловие** . . . . . . . . . . . . . . . . . . . . . . . . . . . . . . . . . . . . . . . . . . . . . . . . 11 **Раздел I. Программное обеспечение информационных технологий . . . . . 22 Лекция 1.** Общие сведения о программном обеспечении . . . . . . . . . . 22 1.1. Основные понятия и определения . . . . . . . . . . . . . . . . . . . . 22 1.2. Технологии программирования . . . . . . . . . . . . . . . . . . . . . . . . 25 1.3. Качество и характеристики программного обеспечения . . . 35 1.4. Варианты использования и распространения программных продуктов . . . . . . . . . . . . . . . . . . . . . . . . . . . . . . 40 **Лекция 2.** Классификация программного обеспечения . . . . . . . . . . . . 44 2.1. Классы программного обеспечения . . . . . . . . . . . . . . . . . . . . 44 2.2. Структура системного программного обеспечения . . . . . . . 47 2.3. Прикладное программное обеспечение . . . . . . . . . . . . . . . . . 50 **Лекция 3.** Операционные системы . . . . . . . . . . . . . . . . . . . . . . . . . . . . . 55 3.1. Понятие операционной системы . . . . . . . . . . . . . . . . . . . . . . . 55 3.2. Операционная среда и операционная оболочка . . . . . . . . . . 58 3.3. Эволюция операционных систем . . . . . . . . . . . . . . . . . . . . . . 62 3.4. Назначение состав и функции ОС . . . . . . . . . . . . . . . . . . . . 69 3.5. Архитектура операционной системы . . . . . . . . . . . . . . . . . . . 76 3.5. Классификация операционных систем . . . . . . . . . . . . . . . . . 86 3.6. Эффективность и требования, предъявляемые к ОС . . . . . . 89 3.7. Совместимость и множественные прикладные среды . . . . . 91 3.9. Виртуальные машины как современный подход к реализации множественных прикладных сред . . . 95 3.10. Эффекты виртуализации . . . . . . . . . . . . . . . . . . . . . . . . . . . . 101 **Лекция 4.** Инструментальное ПО . . . . . . . . . . . . . . . . . . . . . . . . . . . . . 106 4.1. Языки программирования . . . . . . . . . . . . . . . . . . . . . . . . . . . 106 4.2. Основы компиляции . . . . . . . . . . . . . . . . . . . . . . . . . . . . . . . . 118

4.3. Понятие системы программирования . . . . . . . . . . . . . . . . 122 4.4. Возникновение систем программирования . . . . . . . . . . . . . 124 4.5. Интегрированные среды разработки . . . . . . . . . . . . . . . . . . 125 **Лекция 5.** Жизненный цикл программных систем . . . . . . . . . . . . . . . 133 5.1. Понятие жизненного цикла программных систем . . . . . . . 133 5.2. Основные процессы ЖЦ ПС . . . . . . . . . . . . . . . . . . . . . . . . . 135 5.3. Вспомогательные процессы ЖЦ ПО . . . . . . . . . . . . . . . . . . 140 8 5.4. Организационные процессы ЖЦ ПО . . . . . . . . . . . . . . . . . 143 5.5. Взаимосвязь между процессами ЖЦ ПО . . . . . . . . . . . . . . . 144 5.6. Модели и стадии ЖЦ ПО . . . . . . . . . . . . . . . . . . . . . . . . . . . . 146 5.7. Виды моделей ЖЦ ПО . . . . . . . . . . . . . . . . . . . . . . . . . . . . . . 150 **Раздел II. Прикладное программное обеспечение общего назначения. . . . 169 Лекция 6.** Компьютерные системы редактирования текстовой информации . . . . . . . . . . . . . . . . . . . . . . . . . . . . . 169 6.1. Обзор существующих пакетов . . . . . . . . . . . . . . . . . . . . . . . . 169 6.2. Приемы работы в текстовых процессорах на примере MS Word . . . . . . . . . . . . . . . . . . . . . . . . . . . . . . . . 176 6.3. Окно MS Word . . . . . . . . . . . . . . . . . . . . . . . . . . . . . . . . . . . . . 176 6.4. Режимы просмотра документа . . . . . . . . . . . . . . . . . . . . . . . . 179 6.5. Ввод и редактирование текста . . . . . . . . . . . . . . . . . . . . . . . 179 6.6. Возможности форматирования текста документа . . . . . . . . 181 6.7. Графические способы оформления текста . . . . . . . . . . . . . . 182 6.8. Работа с таблицами . . . . . . . . . . . . . . . . . . . . . . . . . . . . . . . . . 185 6.9. Слияние . . . . . . . . . . . . . . . . . . . . . . . . . . . . . . . . . . . . . . . . . . 190 6.10. Приемы работы с документами большого размера . . . . . . . 192 6.11. Возможности автоматизации работы с документами . . . . . 193 **Лекция 7.** Электронные таблицы . . . . . . . . . . . . . . . . . . . . . . . . . . . . . 197 7.1. Введение . . . . . . . . . . . . . . . . . . . . . . . . . . . . . . . . . . . . . . . . . . 197 7.2. Обзор существующих пакетов . . . . . . . . . . . . . . . . . . . . . . . . 197

7.3. Основные функциональные возможности современных табличных процессоров . . . . . . . . . . . . . . . . 202 **Лекция 8.** Системы управления базами данных . . . . . . . . . . . . . . . . . 218 8.1. Общая характеристика баз данных . . . . . . . . . . . . . . . . . . . 218 8.2. Обзор существующих реляционных баз данных . . . . . . . . . 226 8.3. Основные возможности баз данных на примере MS Access . . . . . . . . . . . . . . . . . . . . . . . . . . . . . . . 229 **Лекция 9.** Системы презентаций . . . . . . . . . . . . . . . . . . . . . . . . . . . . . . 264 9.1. Понятие презентации . . . . . . . . . . . . . . . . . . . . . . . . . . . . . . . 264 9.2. Обзор программных средств подготовки презентаций . . . . 271 9.3. MS PowerPoint как средство создания презентаций . . . . . . 283 **Лекция 10.** Органайзер . . . . . . . . . . . . . . . . . . . . . . . . . . . . . . . . . . . . . . 291 10.1. Понятие органайзера . . . . . . . . . . . . . . . . . . . . . . . . . . . . . . . 291 10.2. Работа с контактами . . . . . . . . . . . . . . . . . . . . . . . . . . . . . . . . 296 10.3. Планирование личной деятельности . . . . . . . . . . . . . . . . . 300 9 10.4. Работа с элементами папки «Заметки» . . . . . . . . . . . . . . . . . 304 10.5. Программирование – ключ к эффективной информационной работе . . . . . . . . . . . . . . . . . . . . . . . . . . . . 305 **Лекция 11.** Статистическая обработка данных . . . . . . . . . . . . . . . . . . . 310 11.1. Группы статистических пакетов . . . . . . . . . . . . . . . . . . . . . . . 310 11.2. Пакет SPSS . . . . . . . . . . . . . . . . . . . . . . . . . . . . . . . . . . . . . . . . 315 11.3. Пакет Stata . . . . . . . . . . . . . . . . . . . . . . . . . . . . . . . . . . . . . . . . 317 11.4. Пакет Minitab . . . . . . . . . . . . . . . . . . . . . . . . . . . . . . . . . . . . . . 320 11.5. Пакет STATISTICA . . . . . . . . . . . . . . . . . . . . . . . . . . . . . . . . . 322 11.6. Пакет STATGRAPHICS . . . . . . . . . . . . . . . . . . . . . . . . . . . . . 324 11.7. Пакет STADIA . . . . . . . . . . . . . . . . . . . . . . . . . . . . . . . . . . . . . 326 11.8. Пакет SAS . . . . . . . . . . . . . . . . . . . . . . . . . . . . . . . . . . . . . . . . . 328 11.9. Пакет BioStat . . . . . . . . . . . . . . . . . . . . . . . . . . . . . . . . . . . . . . 329 **Лекция 12.** Системы компьютерной математики (СКМ) . . . . . . . . . . . 331

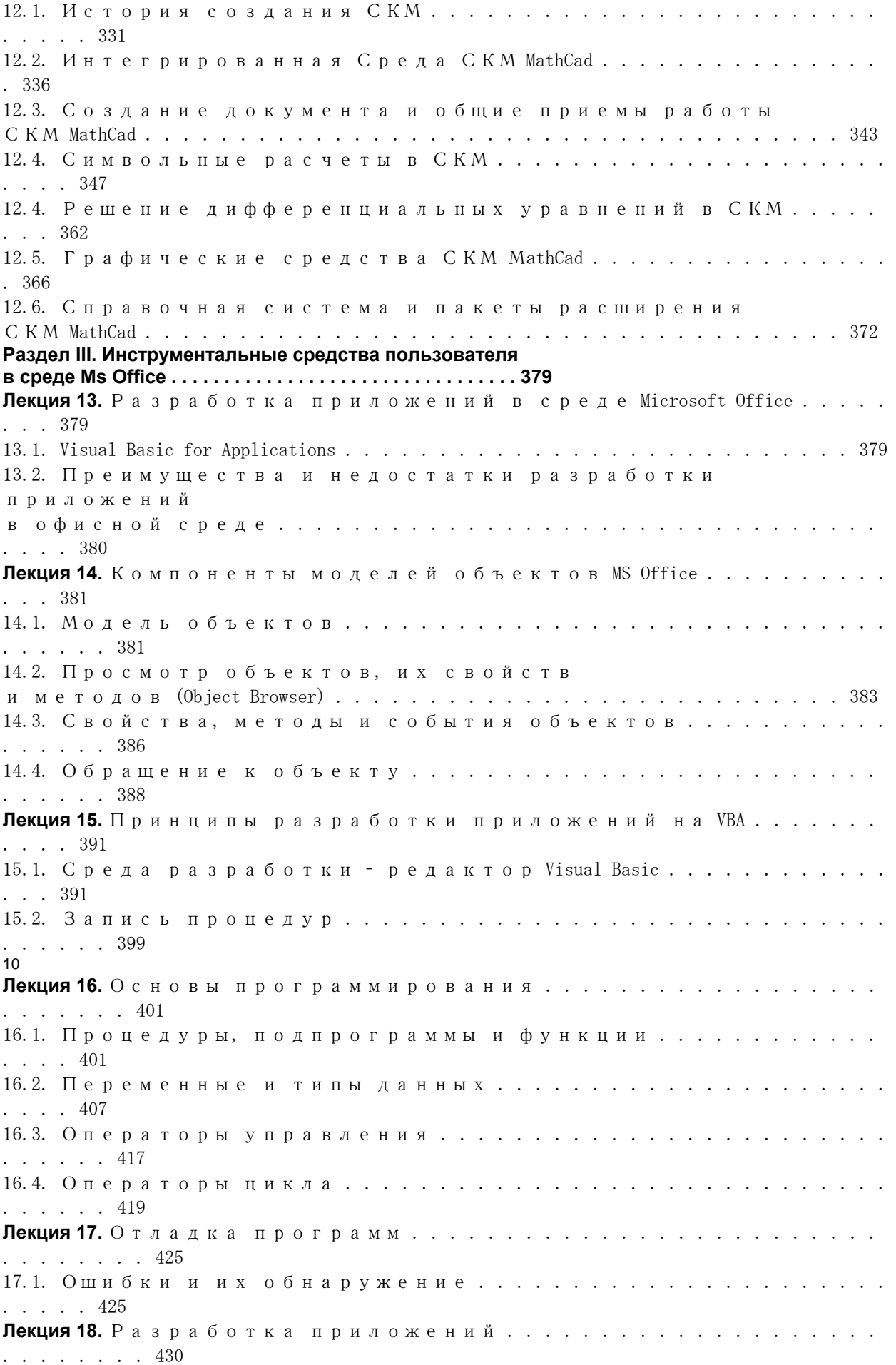

**Раздел IV. Разработка веб-приложений . . . . . . . . . . . . . . . . . . . . . . . . . 434 Лекция 19.** Назначение, функции и архитектура сервиса WWW . . . . . 434 19.1. Основные определения и понятия . . . . . . . . . . . . . . . . . . . 434 19.2. Навигационная структура сайта . . . . . . . . . . . . . . . . . . . . . . 435 19.3. Информационная структура сайта . . . . . . . . . . . . . . . . . . . . 439 19.4. Пользовательская карта сайта . . . . . . . . . . . . . . . . . . . . . . . . 439 19.5. Конструктивные элементы веб-страницы . . . . . . . . . . . . . . 440 19.6. Динамические веб-документы . . . . . . . . . . . . . . . . . . . . . . . . 443 **Лекция 20.** Виды интернет-представительств . . . . . . . . . . . . . . . . . . . . 446 20.1. Элементарные веб-сайты . . . . . . . . . . . . . . . . . . . . . . . . . . . . 447 20.2. Веб-конструкции . . . . . . . . . . . . . . . . . . . . . . . . . . . . . . . . . . . 455 **Лекция 21.** Технология проектирования веб-сайтов . . . . . . . . . . . . . . . 461 21.1. Последовательность создания гипертекстовых систем . . . 461 21.2. Определение цели разработки вебпредставительства . . . 465 21.3. Фиксация внешних условий, в которых будет функционировать веб-представительство . . . . . . . . . . . . . 471 21.4. Концептуальное проектирование веб-сайта . . . . . . . . . . . 473 21.5. Выбор типа провайдера, средств создания и ведения веб-сайта . . . . . . . . . . . . . . . . . . . . . . . . . . . . . . . . 485 21.6. Разработка структуры сайта . . . . . . . . . . . . . . . . . . . . . . . 486 21.7. Конструирование веб-страниц . . . . . . . . . . . . . . . . . . . . . . 488 21.8. Информационное наполнение веб-страниц . . . . . . . . . . . 496 21.9. Тестирование сайта . . . . . . . . . . . . . . . . . . . . . . . . . . . . . . . . 500 21.10. Размещение сайта на веб-сервере . . . . . . . . . . . . . . . . . . . . 502 21.11. Объявление о существовании сайта . . . . . . . . . . . . . . . . . . 502 21.12. Психологические особенности человекомашинного общения и контент-инжиниринг . . . . . . . . . . 503